## **EPeditor : Axes Control (**人机机型**: EP314) – ZRN control** 原点复归 **–** 伺服马达 ◆接线图

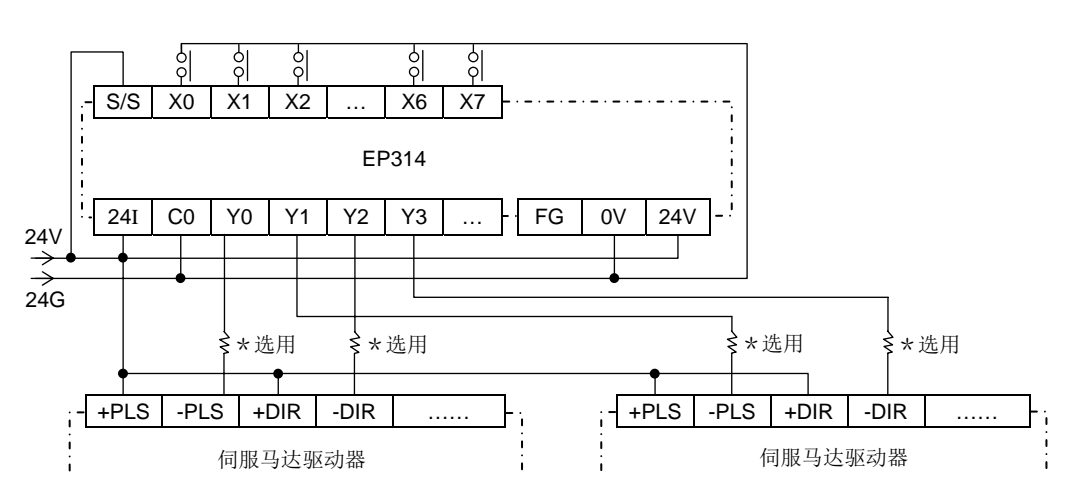

♦EpEditor 参数设定:

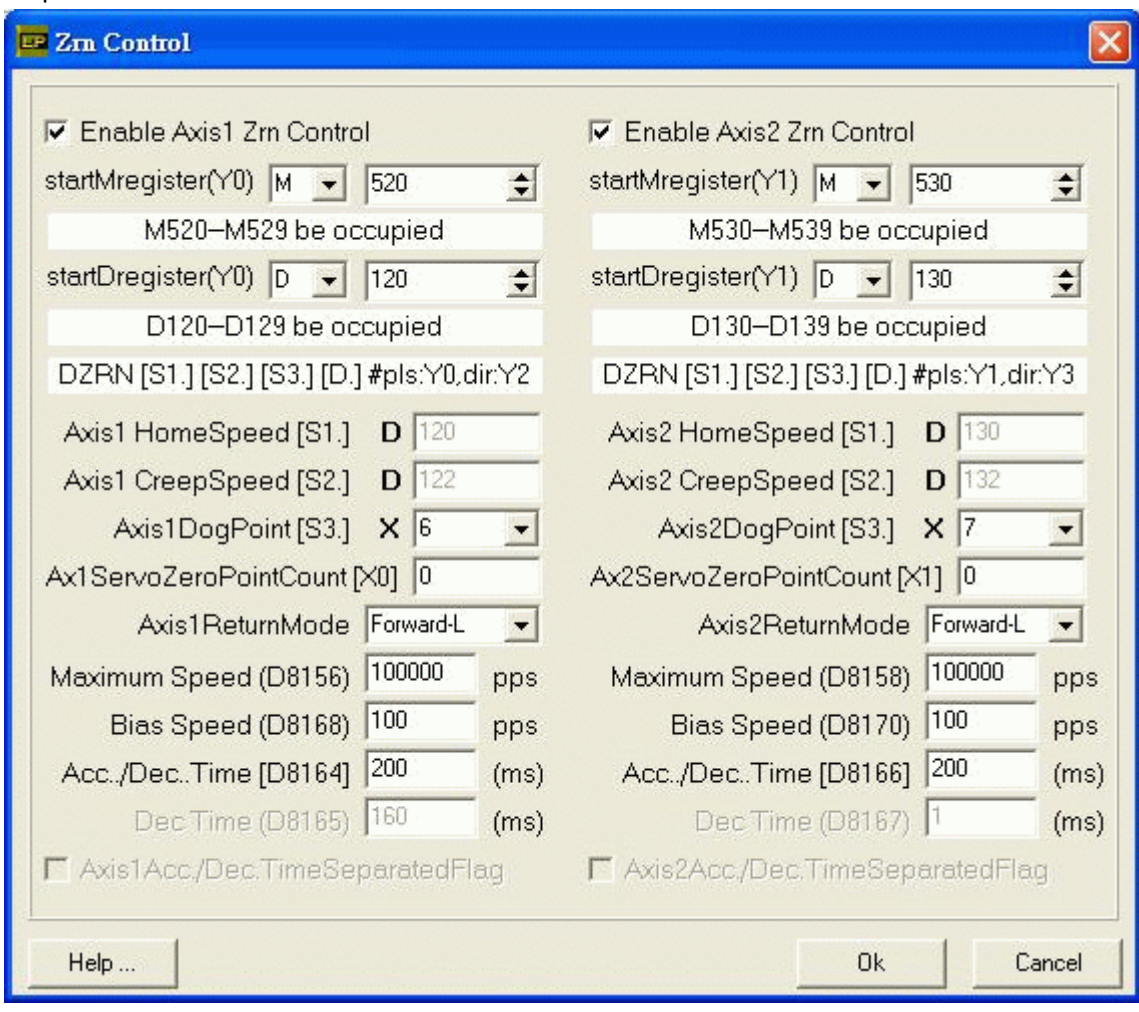

## **<** 人机范例程序画面 **1 >**

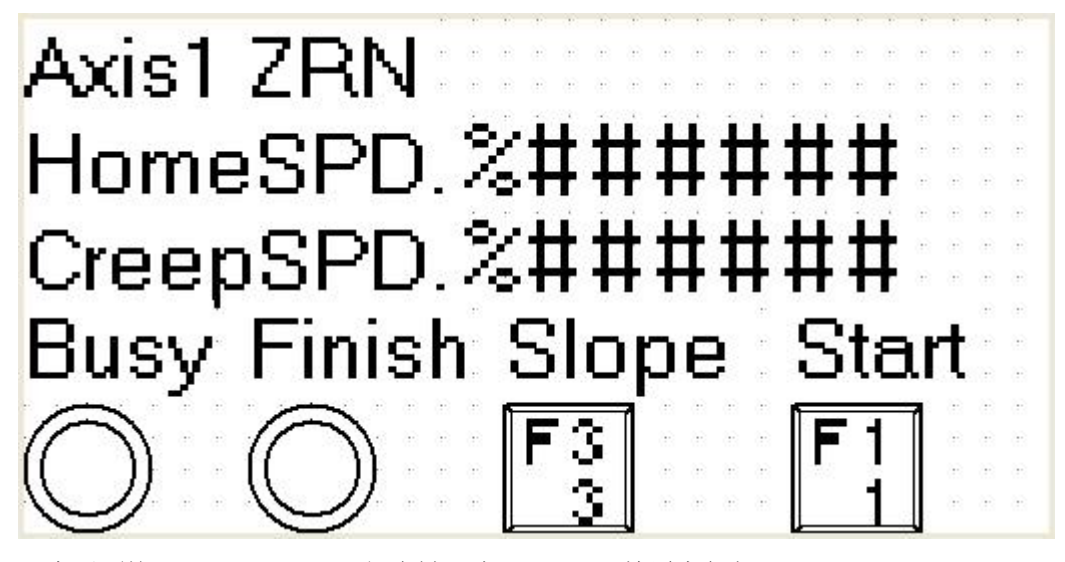

于本画面按[SFT]+[F1](M520)组合键一次, Axis1 开始原点复归 原点复归中, Busy 指示灯(M522)会 ON 画面中 HomeSPD. 字段[D121,D120]可输入 Axis1 找寻近点速度(HomeSpeed),运转中改变速度无效 启动速度≦近点速度≦最高速度 画面中 CreepSPD. 字段[D123,D122]可输入 Axis1 找寻零点速度(CreepSpeed),运转中改变速度无效 启动速度≦零点速度≦32767 pps 当原点复归完了,画面中 Finish 指示灯(M527)会 ON 按[SFT]+[F3](M523)组合键,可以设定在停止时, 是具斜率或不具斜率停止。

**<** 人机范例程序画面 **2 >** 

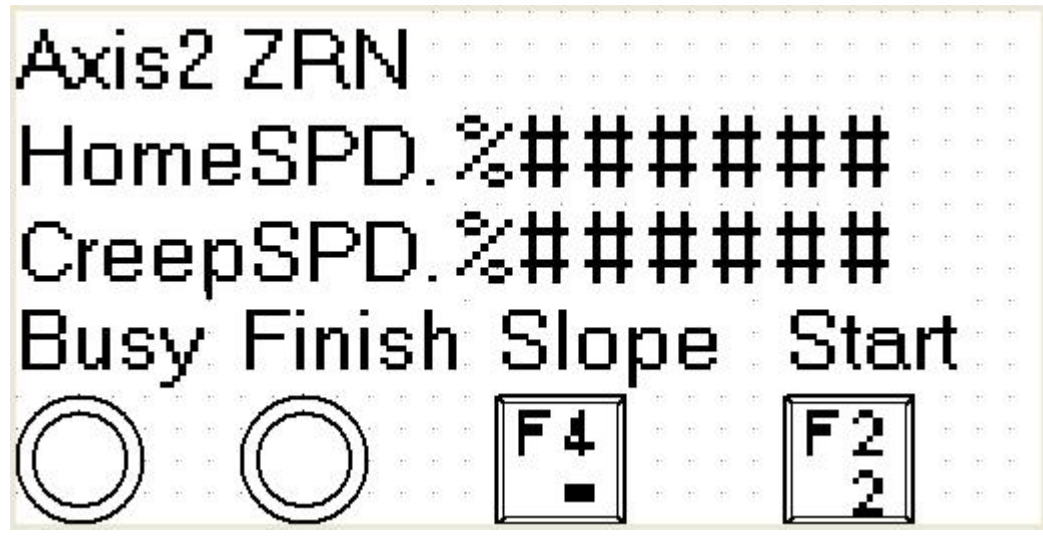

于本画面按[SFT]+[F2](M530)组合键一次, Axis2 开始原点复归

原点复归中, Busv 指示灯(M532)会 ON

画面中 HomeSPD. 字段[D131,D130]可输入 Axis2 找寻近点速度(HomeSpeed),运转中改变速度无效 启动速度≦近点速度≦最高速度

画面中 CreepSPD. 字段[D133.D132]可输入 Axis2 找寻零点速度(CreepSpeed), 运转中改变速度无效 启动速度≦零点速度≦32767 pps

当原点复归完了,画面中 Finish 指示灯(M537)会 ON

按[SFT]+[F4](M533)组合键,可以切换停止时,是具斜率或不具斜率停止